## **Педагогічні аспекти підвищення загальної економічної грамотності студентів при вивченні інформатики**

Розвиток інформаційних технологій суттєво впливає на характер виробництва, наукових досліджень, освіту, економіку, культуру, побут та інші галузі життя і діяльності людини та держави в цілому. Це, в свою чергу впливає на зміст професійної освіти, що пов'язано із появою нових професійних спроможних знань, умінь і навичок, потреба в яких на ринку праці швидко зростає.

Сьогодення вимагає широкого впровадження в навчальний процес новітніх засобів збирання, опрацювання, зберігання, подання та передавання різноманітних відомостей і даних. Цей магістральний напрямок відкриває широкі перспективи щодо гуманізації освіти і навчального процесу з кожної окремо взятої навчальної дисципліни. Проблема формування професійно важливих знань, умінь та навичок на заняттях з різних дисциплін, зокрема й інформатики, пояснюється необхідністю розробки такої методики навчання, на основі якої можна було б забезпечити необхідну підготовку майбутнього фахівця, скоротити період його предметної та соціальної адаптації до умов виробництва.

Нагальною вимогою часу є поглиблення та розширення теоретичної бази знань і надання результатам навчання практичного значення, активізація пізнавальної діяльності, створення умов для повного розкриття творчого потенціалу молоді, індивідуальних нахилів, запитів, здібностей.

Окрім цього, досить чіткою тенденцією можна вважати "економічний" характер молодіжної свідомості, адже за даними соціологічних досліджень, проведених в Острозькій академії, рейтинг професій, що їх збирається обрати в майбутньому молодь, виглядає так:

1. Юрист 29,5%

2. Економіст 22,0%

3. Оператор ЕОМ 20,7% від числа опитаних [1].

Це й не дивно, оскільки на сучасному етапі суспільно-політичного й соціально-економічного розвитку України об'єктивною необхідністю постала модернізація системи освіти, що вимагає підвищення загальноекономічної грамотності громадян країни. У школі вводиться курс економіки. Разом з тим, економічна освіченість і економічне мислення формується не тільки при вивченні економіки, але й на основі таких предметів, як суспільствознавство, географія , математика та ін. Особлива роль інтеграції економіки в предмети, що вивчаються в школі, належить інформатиці. При розв'язуванні завдань із економічним змістом необхідно враховувати в різних термінах велику кількість змінних і залежностей між ними, зміну й уточнення вихідних даних, що приводить до необхідності використовувати комп'ютер у навчальному процесі. Взаємозв'язки інформатики й економіки приносять двосторонню користь: інформатика одержує широке поле для різноманітних застосувань; економіка інструмент для одержання нових знань.

Навчання інформатики в ВНЗ І-ІІ рівня акредитації як дисципліни із значною прикладною спрямованістю повинно здійснюватись з використанням методів і прийомів навчання, спрямованих на збільшення навчальної активності студентів шляхом актуалізації та інтеграції отриманих знань, створення умов для усвідомлення студентами практичної значимості сформованих знань та умінь. Використання на заняттях завдань з професійною спрямованістю має на меті сприяти досягненню студентами більш високого рівня теоретичної підготовки та практичних навичок використання засобів сучасних інформаційних технологій в професійній діяльності.

Одним з важливих напрямків методики навчання інформатики для студентів економічних спеціальностей у вищих навчальних закладах І-ІІ рівня акредитації є підвищення практичної значимості результатів навчання та застосування їх у професійній діяльності. Розробці питань прикладної спрямованості курсу інформатики приділено велику увагу в працях й дослідженнях як вітчизняних вчених – М. І. Жалдака, Ю.С. Рамського, Н. В. Морзе, С.А. Ракова, Ю.В. Триуса так і зарубіжних – Н.Б. Бальцюк, М.М. Буняев, І.В. Дробишева, А.П. Єршов, О.А. Кузнєцов, Е.І. Кузнєцов, М.П. Лапчик, В.М. Монахов, Н.Ф. Тализіна, В.А. Трайнев та ін. У даних роботах розглядаються проблеми вдосконалювання змісту освіти у зв'язку із застосуванням інформаційних технологій, досліджуються умови модифікації навчальної взаємодії між учасниками освітнього процесу, а також розвитку дидактичних принципів навчання, здійснюваного в умовах використання інформаційних технологій.

Вивчення даних проблем притаманне і шкільній освіті: "У зв'язку з введенням профільного навчання в загальноосвітніх школах і переходом навчання інформатики за різнопрофільними програмами, завдання вчителя інформатики ще більш ускладнюються. Зміст навчального матеріалу, навчальне навантаження за цими програми необхідно планувати з урахуванням профільності навчання класу. Без певної сукупності прийомів і методів, без продуманої в усіх деталях моделі реалізації навчального процесу, учителю складно досягти планових результатів навчання..." [2].

В процесі навчання інформатики студентів економічних спеціальностей однією з цілей навчання є формування практичних навичок розв'язування економічних задач з використанням сучасних інформаційних технологій.

Задача виступає як один з можливих видів практичних вправ, що є найважливішим засобом (але не ціллю) навчання інформатики. Розв'язування задач в курсі інформатики було і залишається найважливішим засобом зв'язку навчання з життям, одним із способів розвитку логічного мислення студентів. Слід надати належну увагу активізації пізнавальної діяльності студентів при розв'язуванні задач. Для розвитку пізнавальної активності студентів необхідно, щоб їх пізнавальна діяльність носила творчий характер. В процесі творчої діяльності студенти знаходяться в умовах проблемної ситуації, пов'язаної з постановкою задачі і її розв'язуванням. Тому необхідно включати в навчально-пізнавальну

діяльність студентів завдання, розгляд яких сприяє створенню проблемних ситуацій, дозволяє приймати ефективні рішення в майбутній професійній або в повсякденній практичній діяльності.

Відзначимо, що за останній час поняття задачі значно розширилося не тільки стосовно можливості її використання в навчанні, але і стосовно форми її подання студентам. Якщо раніше кожна поставлена перед студентами задача, як правило, оформлялася у вигляді короткого і закінченого тексту, що передає умову задачі, то тепер справа виглядає по-іншому. Все частіше постає потреба в задачах, в яких пропонується студентам розгляд її в цілісному комплексі, в тісному зв'язку з тією конкретною ситуацією, що їх породжує. В цьому випадку студенти знайомляться з визначеною, досить змістовною навчальною ситуацією, в ході дослідження якої перед ними постають ті або інші підзадачі. Вони виявляють окремі властивості цієї ситуації або використовують цю ситуацію як основу для певних узагальнень, що ведуть до оволодіння новими для них знаннями.

Постановка задачі є необхідною умовою стимулювання мислення студентів. Успішна постановка задачі припускає адекватне віддзеркалення студентами умов досягнення мети. Інакше кажучи, формований студентом початковий предмет внутрішньої для нього задачі повинен бути адекватний ситуації, в якій йому доводиться діяти. У зв'язку з цим задачі можна розділити за ступенем повноти або розгорнутості їх постановки.

Задача, в умові якої явно задані всі необхідні для її розв'язування специфічні дані, називається *розгорнутою* або повно поставленою. Більшість задач, які звичайно зустрічаються в практиці і в навчальному процесі – це задачі із згорнутими (неповно заданими) даними. Такі задачі називатимемо *згорнутими* або неповно поставленими. При цьому степінь згорнутості цих задач може коливатися у великих межах.

Перша відмінність згорнутих задач від розгорнутих полягає у тому, що в умові перших явно не вказані та теорія, на базі якої слід розв'язувати дану задачу. Друга відмінність згорнутих задач полягає в спеціальному формулюванню питання для кожного виду задач. Згорнуті задачі підрозділяються на різні підвиди за ступенем повноти згорнутості.

При вивченні інформатики та комп'ютерної техніки у вищих навчальних закладах І-ІІ рівнів акредитації доцільна постановка обох типів задач, але на практиці, як правило, обмежуються використанням задач розгорнутих або з невисоким степенем згорнутості. Разом з тим, необхідно відзначити, що залучення студентів до розв'язування задач, постановка яких вимагає великого пошуку і відбору необхідних початкових відомостей, аналізу і обґрунтування способу розв'язування, вибору ефективних інструментів його реалізації, є могутнім засобом розвитку творчих здібностей та вдосконалення професійних навичок студентів. Поетапна зміна постановки задачі у бік збільшення ступенів її вільності дозволить в навчанні прокласти шлях від розв'язування жорстко поставлених розгорнутих навчальних задач до задач-тем. Тоді студентам надається можливість спробувати свої сили в розв'язуванні деякої проблеми із заданої предметної галузі, і конкретна постановка задачі стає елементом його діяльності.

Розглянемо приклад розгорнутої задачі на оптимальний розподіл ресурсів. Підприємство проводить складання радіотехніки. При цьому щомісяця на склад постачаються деталі: шасі - 450 од., кінескопи – 250 од., динаміки – 800 од., блоки живлення – 450 од., електронні плати – 600 од. Деталі використовуються при складанні: телевізорів, стерео систем, акустичних систем. Послуговуючись засобами Excel, знайти такі обсяги виробництва телевізорів, стерео систем та акустичних систем, щоб комплектуючі використовувалися оптимально і завод отримував максимальний прибуток.

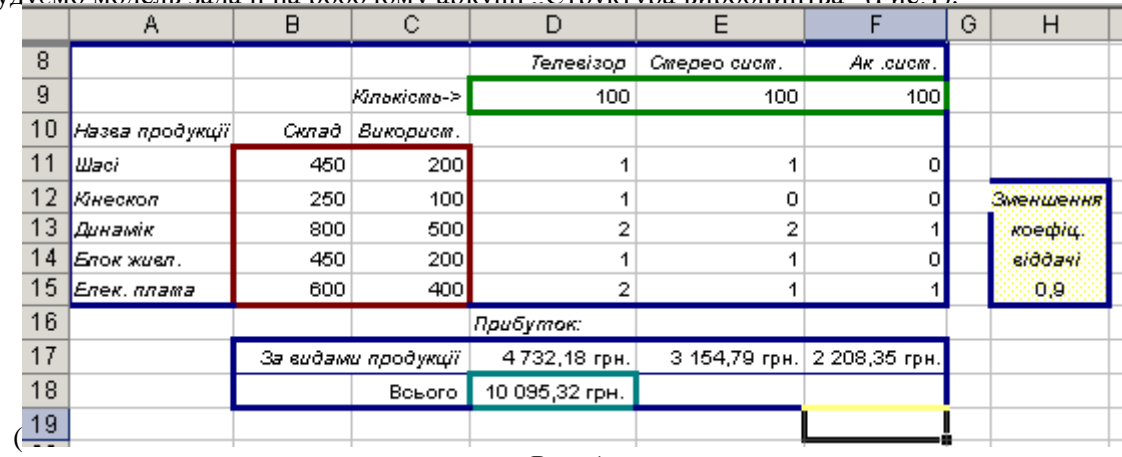

Побудуємо модель задачі на робочому аркуші "Структура виробништва" (Рис.1).

Рис. 1

Результуючою функцією є отримання максимального прибутку (клітина D18).

Кількість використаних комплектуючих не повинна перевищувати запасу на складі (значення вмісту клітин С11:С15 повинні бути меншими за значення відповідних вмістів клітин В11:В15).

В клітинах D11:F15 зазначено, скільки комплектуючих кожного типу необхідно для випуску одиниці продукції відповідного виду.

Дані, що зазнають змін (кількість виробів кожного виду, що виготовляється) містяться в клітинах D9:F9. Цікавою особливістю цієї моделі є наявність коефіцієнта віддачі (комірка Н15). Припускається, що він знайдений емпіричним шляхом за попередньою статистикою роботи даного підприємства і відображає той факт, що при збільшені об'ємів виробництва норма прибутку зменшується.

Для пошуку оптимального розв'язку:

1. Виділимо клітину з шуканим кінцевим результатом (D18) (максимальний прибуток, при

вихідних даних максимальна сума прибутку дорівнює 10 095,32 грн.).

2. Виберемо команду Сервис, Поиск решения (Tools, Solver). При цьому з'явиться незаповнене допоміжне вікно Поиск решения (Solver Parameters).

3. У полі Установить целевую ячейку (Set Target Cell) вже міститься посилання на виділену на першому кроці клітину. При необхідності це посилання можна змінити.

4. Встановимо тип взаємозв'язку між результуючою клітиною і розв'язком шляхом вибору перемикача в групі Равной (Equal To). В даній задачі потрібно знайти максимальне значення результуючої комірки.

5. У полі Изменяя ячейки (By changing cells) необхідно вказати клітини-параметри, вміст яких може змінюватися в процесі пошуку розв'язку D9:F9 – кількість виробів кожного виду, що виготовляє підприємство.

6. "Натиснути" кнопку Добавить (Add), щоб ввести обмеження. При цьому відкриється допоміжне вікно Добавление ограничения (Add Constraint).

7. У полі Ссылка на ячейку (Cell Reference) вкажемо діапазон клітин С11:С15, а в полі Ограничение (Constraint) вкажемо діапазон комірок В11:В15. Знак відношення <=, встановлений за замовчуванням, у цьому випадку можна не змінювати (Рис. 2).

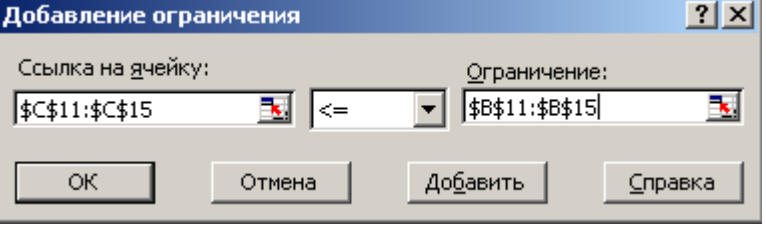

Рис. 2

Накладемо ще одне обмеження. Кількість одиниць продукції, що виготовляється, повинна бути більшою нуля або дорівнювати нулю (очевидно, що обсяг виробництва не повинен бути від'ємним).

8. "Натиснемо" кнопку ОК. В результаті з'явиться заповнене допоміжне вікно Поиск решения (Solver Parameters) (Рис. 3 ).

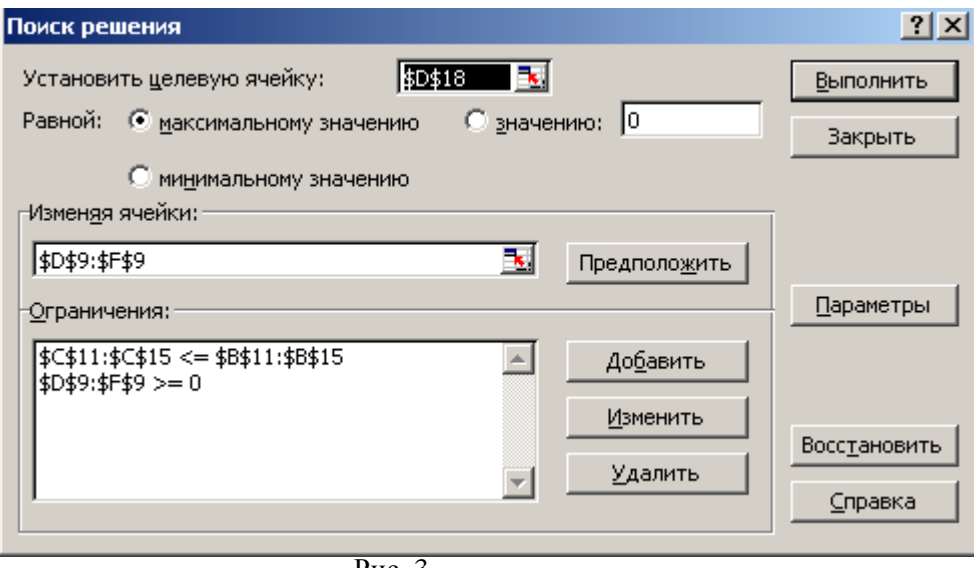

Рис. 3

9. "Натиснемо" кнопку Выполнить (Solve). Після закінчення пошуку розв'язку з'явиться допоміжне вікно Результаты поиска решения (Solver Results).

10. Виберемо перемикач Сохранить найденное решение (Keep Solver Solution) для збереження знайдених значень. "Натиснувши" кнопку ОК, отримаємо розв'язок, знайдений за допомогою засобу Пошук розв'язку (Solver) (Рис. 4). Перемикач Восстановить исходные значения (Restore Original Values), вибираємо, щоб зберегти значення, які були на робочому аркуші. За допомогою цього допомідного вікна можна сформувати звіт.

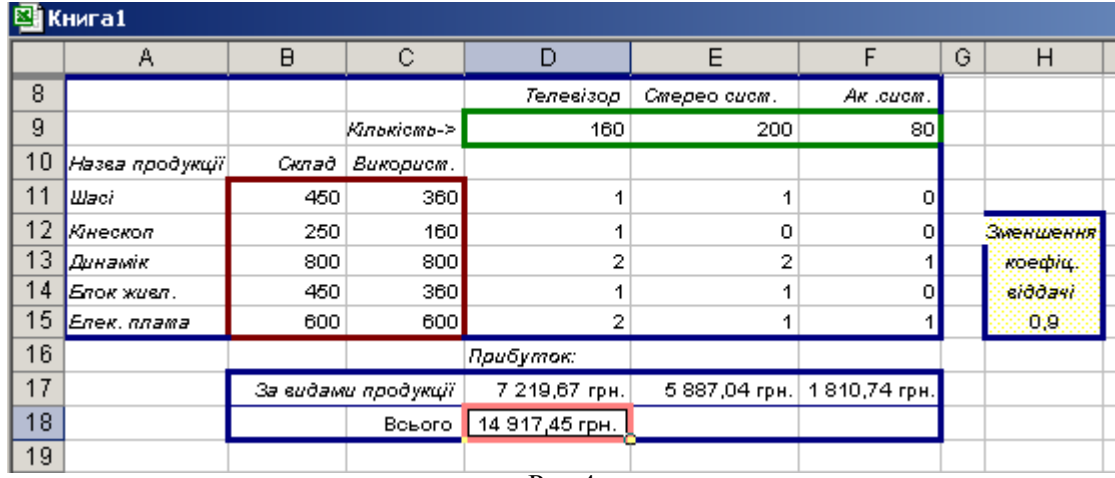

Рис.4

В процесі розв'язування задачі відбувся перерозподіл виготовлення кількості виробів певної продукції, в результаті чого прибуток збільшився з 10 095,32 грн. до 14 917,45 грн. без збільшення кількості деталей на складі.

Розглянемо приклад згорнутої задачі з економіки. Розрахувати заробітну плату працівників підприємства, якщо відомі прізвища, табельні номери, код виконаної роботи, кількість відпрацьованих годин.

Студентам пропонується створити бланк-шаблон табеля обліку робочого часу. Якщо на підприємстві сталий склад співробітників, потрібно внести в шаблон прізвища і професії. В заголовку табеля записують назву даного місяця. Для підрахунку днів явок, неявок і відпрацьованих годин використовують функції *СЧЕТ, СЧЕТЕСЛИ*. Студенти користуються допоміжними таблицями з розрахунковими формулами:

$$
Z = \begin{cases} KT, & K \le 180 \\ T \quad [80+1,5\cdot(-180)] \quad K > 180 \end{cases}
$$
\n
$$
N1 > N2 > N3 > N4
$$
\n
$$
S1 = \sum_{j=1}^{n} Z_j \dots S7 = \sum_{j=1}^{n} R_j;
$$
\n
$$
I = Z = \bigotimes 1 + N2 + N3 + N4 \bigg].
$$

$$
100
$$

де Z – нараховано, грн., N – податок, тариф Т є функцією від виду роботи V (Т=f(V)), яка задана допоміжною таблицею «Тарифна ставка». Зв'язок між таблицями здійснюється за допомогою стандартної функції **ВПР** (вертикальний перегляд). Вона передає до таблиці «Тарифна ставка» значення V, шукає відповідне значення Т та передає його до формул основної таблиці.

Аналізуючи поставлену умову задачі, студенти розв'язують задачу, використовуючи таблиці: "Табель обліку робочого часу", "Основну розрахункову таблицю зарплати", "Допоміжні розрахункові таблиці зарплати", "Відомість до видавання".

Рекомендована послідовність розв'язання задачі:

- 1. Подання формул та функцій для перенесення даних з табеля відпрацьованих годин.
- 2. Подання формули для розрахунку параметра Z у дійсних адресах.
- 3. Введення формул і розрахунок параметра «Нараховано, грн.».
- 4. Копіювання формули для розрахунку параметра Z.
- 5. Розрахунок податків.
- 6. Розрахунок "Разом до видавання".
- 7. Розрахунок підсумкових сум.
- 8. Створення таблиці "Відомість до видавання".
- 9. Графічно подати табличні дані.

При розв'язуванні даної задачі студенти закріплюють та осмислюють економічні терміни, опрацьовують такі категорії з курсу економіки, як форми оплати праці, види заробітних плат, економічне обґрунтування розмірів тарифних ставок. З іншого боку, отримують навички роботи з аркушами в Excel, введення формул, сортування записів, формується поняття відносних та абсолютних адрес клітин, вивчаються категорії функцій та графічне подання табличних даних.

Транспортна задача. Три виробничих заводи постачають товари на п'ять складів. Товари доставляються з кожного заводу на всі склади, однак вартість постачання на більшу відстань є дорожчою. Потрібно визначити число перевезень між кожним заводом і складом, відповідно до потреб складів: Одеса -180, Запоріжжя – 80, Ужгород – 200, Рівне – 160, Суми - 220 і обсяги виробничих заводів: Луганськ – 310, Сімферополь – 260, Київ – 280, при яких витрати на транспортні перевезення були б мінімальними.

Побудуємо модель задачі в табличному процесорі Excel (Рис. 5).

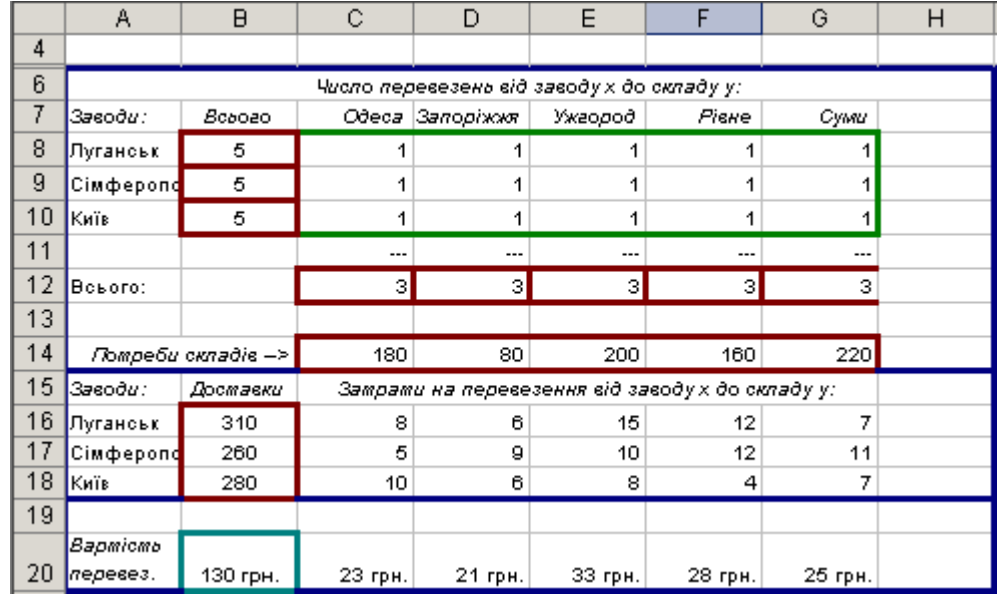

Рис. 5

Структура робочого аркуша "Транспортна задача".

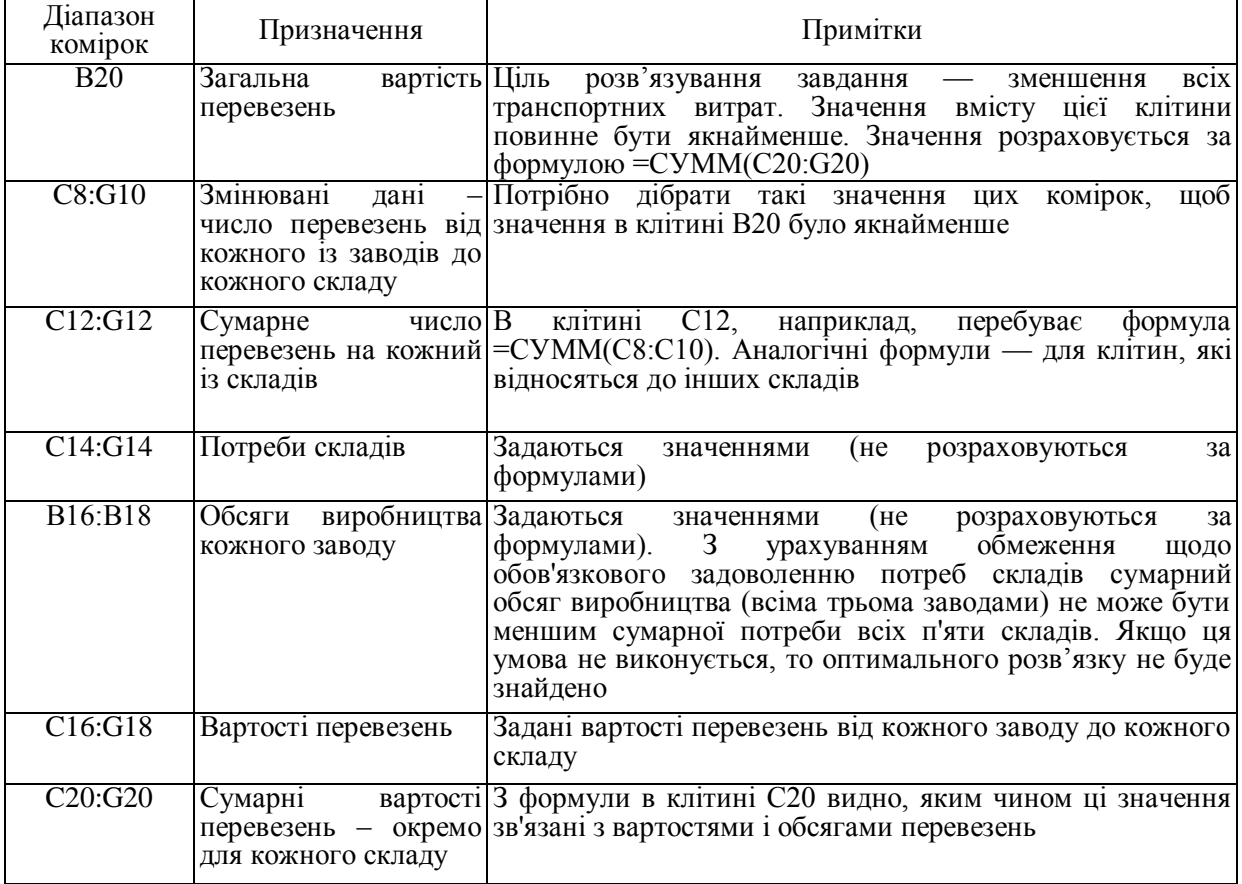

Обмеження транспортної задачі.

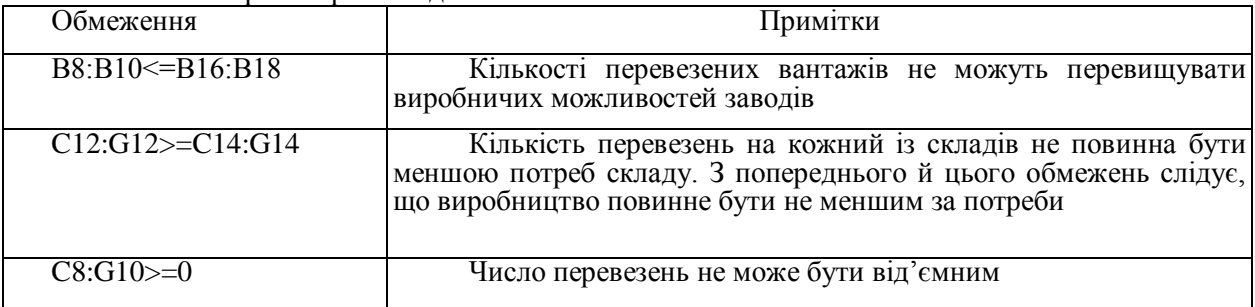

Детально проаналізувавши умову задачі, заповнимо всі необхідні поля допоміжного вікна Поиск решения (Рис. 6).

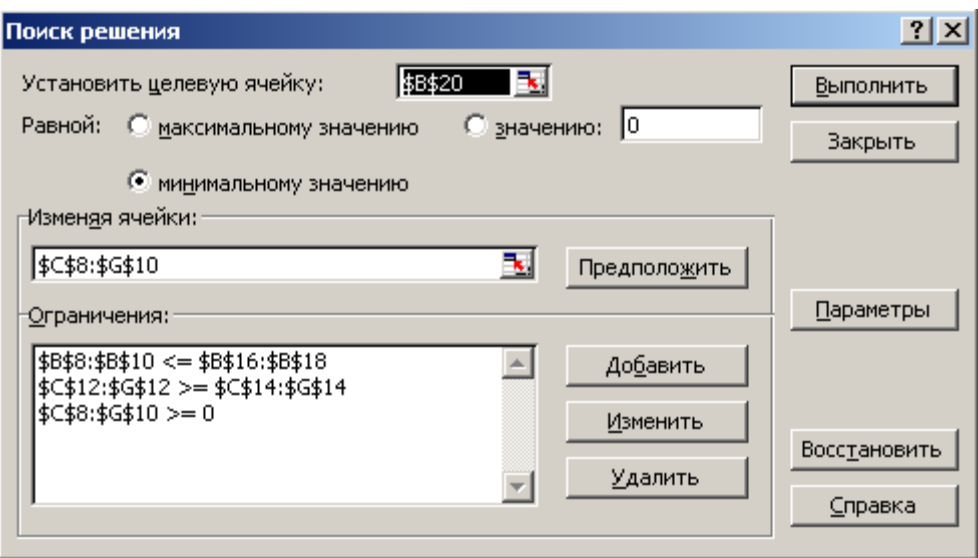

Рис. 6

Розв'язавши задачу за допомогою вбудованої функції Пошук розв'язку з цільовою функцією мінімізацією витрат на перевезення, змінюваними кількостями перевезень від кожного із заводів до кожного складу, з врахуванням ряду обмежень, отримаємо шуканий результат. Мінімальна вартість перевезень від заводів до складів становить 5 390 грн. (Рис. 7).

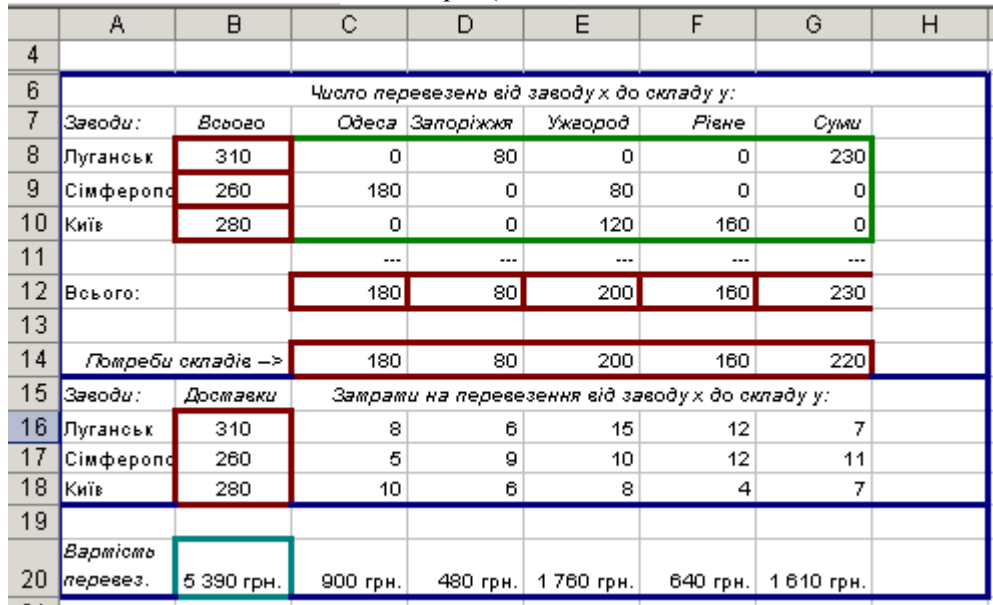

Рис. 7

Аналіз методичних систем навчання з використанням економічних задач на заняттях з інформатики для студентів економічних спеціальностей дозволяє зробити висновок про підвищення ефективності навчального процесу. Це насамперед:

- підвищення якості знань студентів шляхом встановлення міжпредметних зв'язків;

- забезпечення варіативності завдань, розширення можливостей використання нових типів завдань, які виходять за межі навчального предмету;

- змінювання навчального середовища, що дає можливість студентам використовувати різноманітні відомості;

- збагачення предметного змісту навчальних задач, збільшення їх варіативності дає можливість повніше реалізувати диференційований підхід до навчання студентів, індивідуалізацію навчання з урахуванням професійної освіти студентів, їх запитів, нахилів і здібностей.

Пропонуючи студентам економічних спеціальностей на заняттях з інформатики задачі економічного характеру, слід враховувати вибір майбутньої професії, поєднуючи оволодіння раціональним мінімумом теоретичних знань з інформатики та формування початкових навичок практичного застосування їх в галузі економіки.

## **ЛІТЕРАТУРА**

- 1. Марченко О. М., Лотюк Ю. Г. Робота з електронними таблицями EXCEL в Microsoft Office 97.  $Pi$ вне – 1999.
- 2. Форменко І. М. Використання сучасних інформаційних технологій для розв'язування економічних задач.// Комп'ютер у школі та сім'ї. – №1, 2006р. – с. 15-17.
- 3. Співак Л. М., Матвіюк Л. О., Шкурак В. С., Сивак О. Д. Математика + Економіка: Методичні рекомендації. – Кам'янець-Подільський: Абетка-Нова, 2004.
- 4. Безпалько В. П. Образование и обучение с использованием компьютеров (педагогика третьего тысячелетия). – Москва-Воронеж: «МОДЭК», 2002.
- 5. Дубина А. Г., Орлова С. С., Шубина И. Ю., Хромов А. В. Excel для економистов и менеджеров. СПб.:Питер,2004. – 295 с.:ил.
- 6. Карлберг Конрад. Бизнес-анализ с помощью Microsoft Excel, 2-е издание. : Пер. С англ. М.: Издательский дом «Вильямс», 2003. -448 с. : ил. – парал. тит. англ.